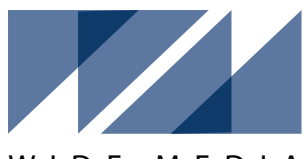

# **Адаптер WM-NSE-CAN штатный дистанционный запуск двигателя или гибридной силовой установки для автомобилей Nissan, оборудованных кнопкой Start-Stop**

WIDE MEDIA

**1. Подключение проводов разъёма.**

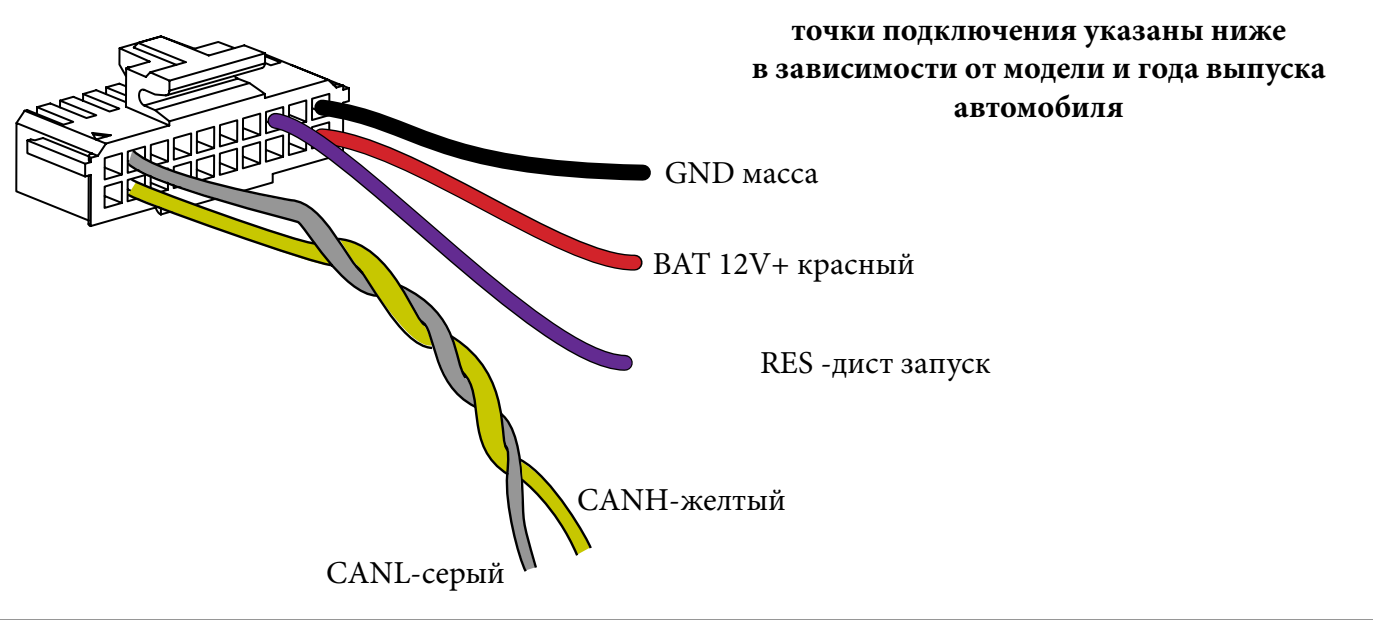

# **1. NISSAN X-TRAIL T32 RHD**

**Точки подключения к проводке автомобиля**

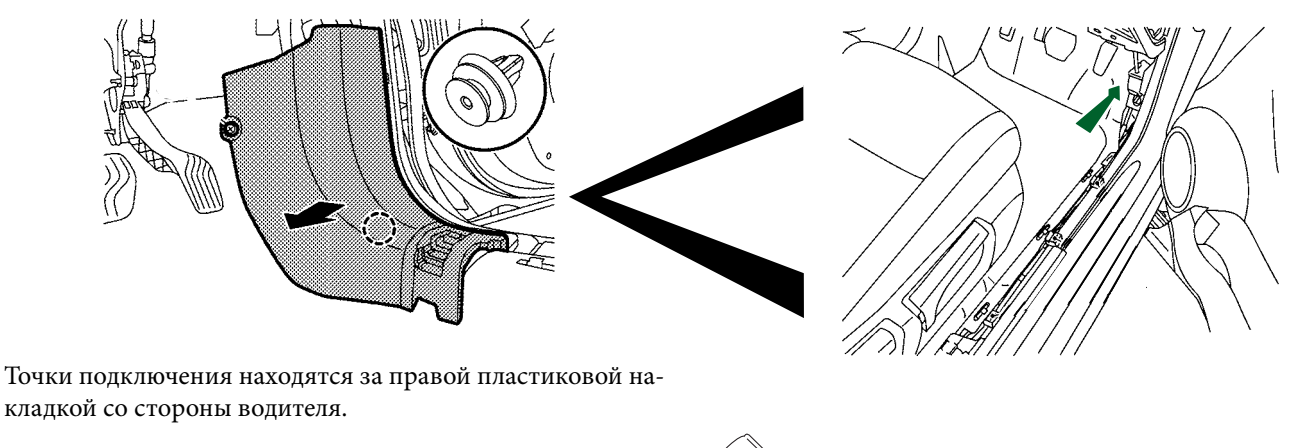

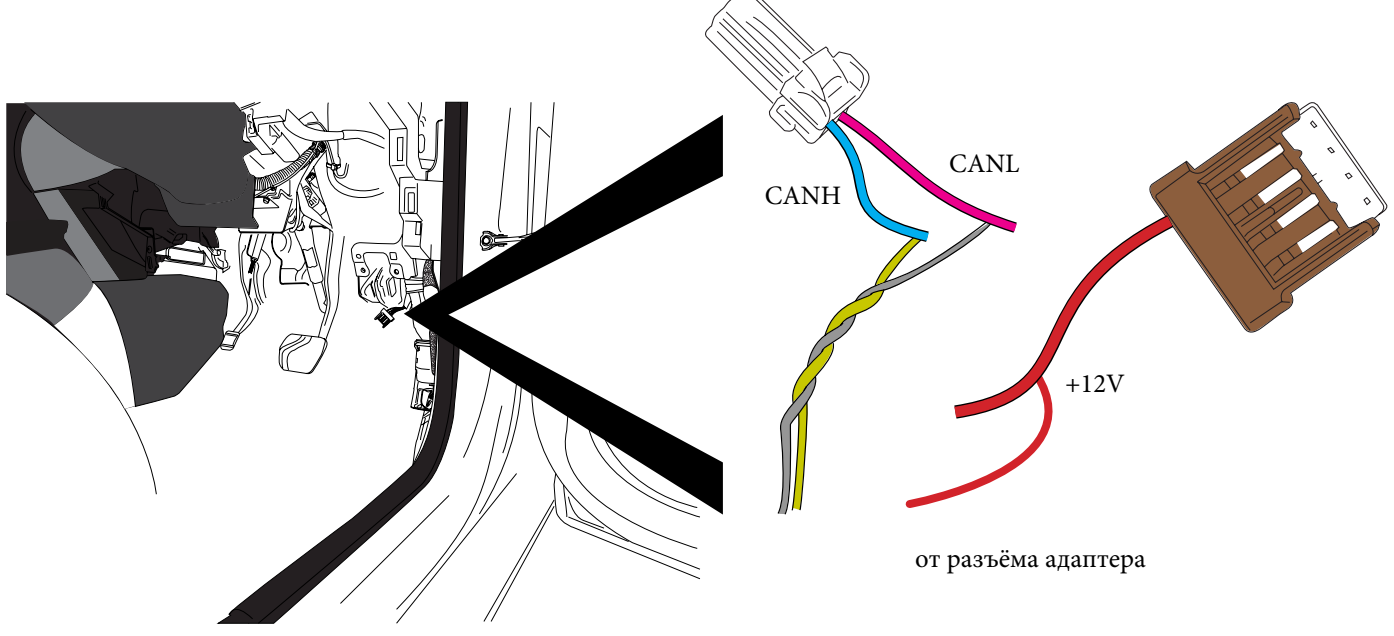

Место подключения находится с правой стороны автомобиля, в салоне, под правой кик-панелью (требуется снятие пластиковой накладки правого порожка).

Подсоедините **желтый провод** от витой пары разъёма адаптера **к голубому проводу** авто (см. рис. выше), **серый провод** от витой пары разъёма адаптера соедините **с розовым проводом** авто. **Красный провод** разъёма адаптера (питание +12 Вольт) подключите **К красному** проводу, показанному на рисунке. Масса (черный провод разъёма адаптера) подключается к кузову автомобиля.

После завершения работ по подключению разъёма адаптера к проводке автомобиля, вставьте разъём в адаптер и зафиксируйте адаптер с помощью изоленты к проводке автомобиля.

## **Регистрация запуска в автомобиле**

Перед началом процедуры регистрации, необходимо убедиться, что компоненты автомобиля, ! участвующие в данном процессе исправны и работоспособны!

1. В процедуре регистрации дистанционного запуска должны участвовать ВСЕ ключи, имеющиеся для данного автомобиля.

2. Извлеките все элементы питания из штатных брелоков автомобиля.

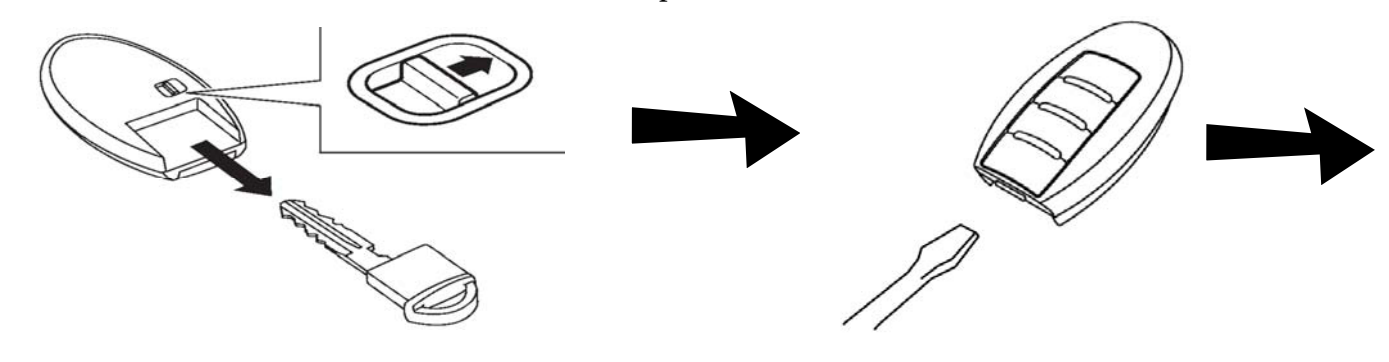

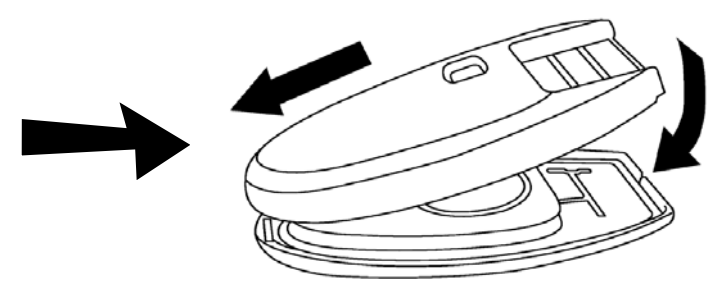

3. Проверьте что все ключи без элементов питания запускают автомобиль

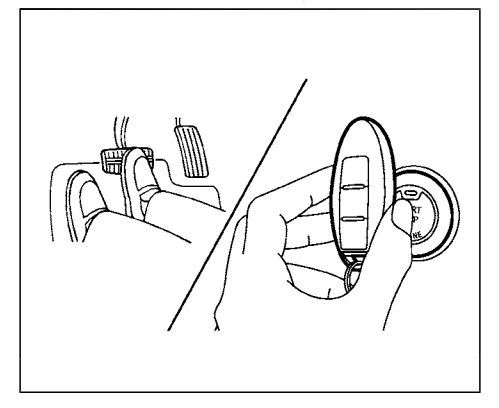

4. Подключите в разъем OBD оборудование, способное программировать ключи в автомобиль и следуйте инструкциям для данного оборудования.

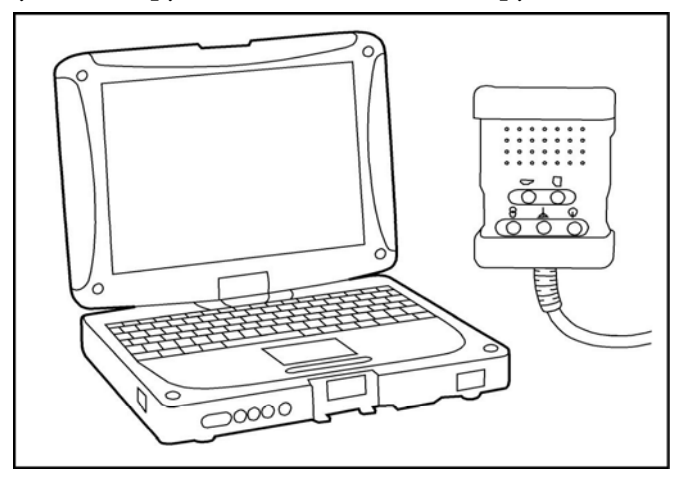

Для процедуры регистрации дистанционного запуска новых ключей не требуется, достаточно перерегистрировать существующие ключи и закончить процедуру.

Убедитесь, что защелка рулевой колонки перешла в заблокированное состояние после окончания перерегистрации брелоков.

! *Процедуру по регистрации дистанционного запуска должен проводить специалист, имеющий опыт и знания по проведению подобных работ!*

### **Работа адаптера**

Адаптер осуществляет дистанционный запуск автомобиля в двух режимах : с помощью нажатия кнопок на брелоке и по аналоговому проводу.

#### **Запуск с помощью штатного брелока**

Если автомобиль находится в зоне действия штатного брелока нажмите 4 раза на кнопку LOCK и автомобиль начнет мигать аварийными огнями, показывая что готовится к запуску двигателя/гибридной системы.

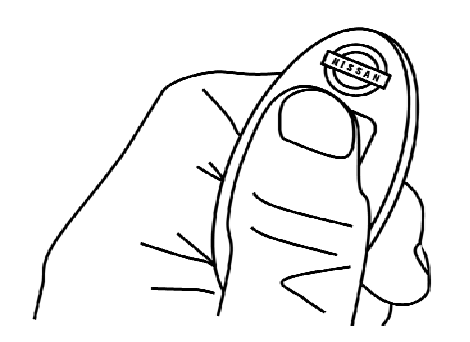

Для удачного запуска необходимы следующие условия:

- зажигание выключено
- -все двери, багажник и капот закрыты.
- автомобиль закрыт штатным брелоком или кнопкой на внешней ручке двери.

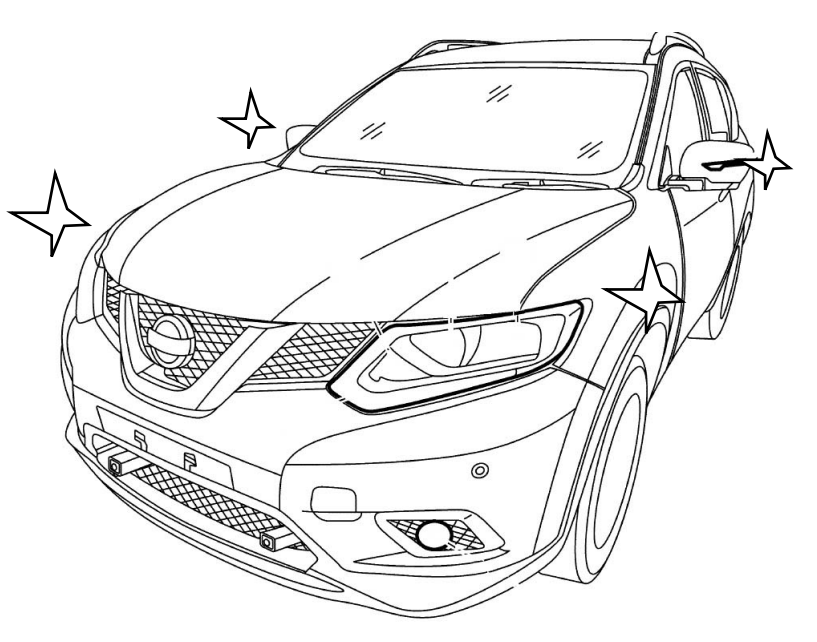

После удачного запуска двигателя огни аварийной сигнализации перестанут моргать и перейдут в режим одиночных вспышек с частотой 1 раз в 5 сек., показывая что автомобиль находится в дистанционном запуске двигателя и двигатель/гибридная система запущены.

Время дистанционного запуска ограничено 10 минутами!

Дистанционный запуск прекратится преждевременно если:

- будет нажата кнопка брелока: нажатие кнопки LOCK прекратит запуск, но автомобиль останется закрытым (в охране), нажатие кнопки UNLOCK прекратит запуск и откроет замки дверей автомобиля. - при открытии замка любой двери.

- при активации любой педали, ручки или рычага, связанных с движением авто.

#### **Запуск аналоговым сигналом по проводу RES**

Если фиолетовый провод адаптера замкнуть на «массу», то автомобиль произведет дистанционный запуск двигателя/гибридной системы на период, пока данный провод замкнут на «массу».

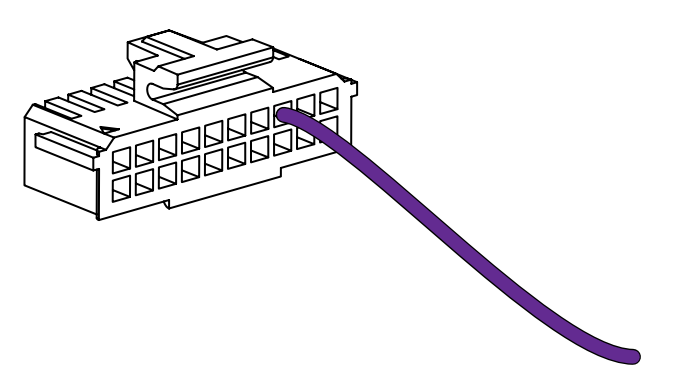

Для удачного запуска необходимы следующие условия:

- зажигание выключено
- -все двери, багажник и капот закрыты.
- автомобиль закрыт штатным брелоком
- или кнопкой на внешней ручке двери.

*Для запуска автомобиля по RES сигналу от внешнего устройства (сигнализация, GSM модуль и т. д.) необходимо принимать следующие особенности при настройке внешних устройств.* !<br>!

- так как автомобиль запускает двигатель/гибридную систему по заводскому протоколу в котором нет команды/сигнала «старт», то может возникнуть ситуация при которой внешнее устройство (сигнализация, GSM модуль) сочтет попытку запуска неудачной. Потому что такие устройства сами подают в автомобиль сигнал на «старт» двигателя и начинают проверку состояния двигателя исходя от «своего» сигнала.

В этом случае необходимо настроить подачу этой команды/сигнала в устройстве так, чтобы время ее подачи совпадало с временем заводского запуска. Для этого достаточно настроить время задержки команды «старт» относительно статуса включенного зажигания.

- время задержки можно определить путем запуска авто со штатного брелока и зафиксировать время, например с помощью секундомера, между включением зажигания (этот статус можно определить по включившемуся щитку приборов) и запуском двигателя/гибридной системы.